## Package 'alabaster.spatial'

April 26, 2024

<span id="page-0-0"></span>Title Save and Load Spatial 'Omics Data to/from File Description Save SpatialExperiment objects and their images into file artifacts, and load them back into memory. This is a more portable alternative to serialization of such objects into RDS files. Each artifact is associated with metadata for further interpretation; downstream applications can enrich this metadata with context-specific properties. Version 1.3.1 Date 2023-12-29 License MIT + file LICENSE Depends SpatialExperiment, alabaster.base Imports methods, utils, grDevices, S4Vectors, alabaster.sce, rhdf5 Suggests testthat, knitr, rmarkdown, BiocStyle, DropletUtils, magick, png, digest VignetteBuilder knitr RoxygenNote 7.2.3 biocViews DataImport, DataRepresentation git\_url https://git.bioconductor.org/packages/alabaster.spatial git\_branch devel git\_last\_commit 806b76b git\_last\_commit\_date 2024-03-22 Repository Bioconductor 3.19 Date/Publication 2024-04-26 Author Aaron Lun [aut, cre] Maintainer Aaron Lun <infinite.monkeys.with.keyboards@gmail.com>

### **Contents**

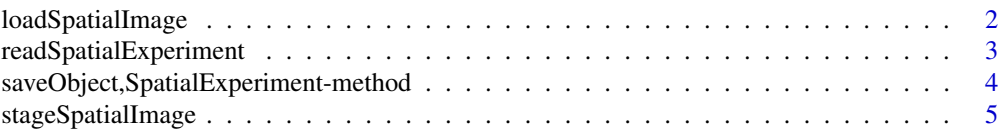

#### <span id="page-1-0"></span>**Index** [7](#page-6-0) **7**

loadSpatialImage *Load a spatial image*

#### Description

Load an image as a [SpatialImage](#page-0-0) or subclass thereof.

#### Usage

loadSpatialImage(img.info, project)

#### Arguments

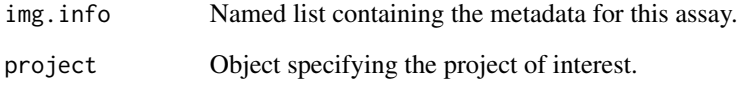

#### Value

A [SpatialImage](#page-0-0) containing the image data (or a reference to it).

#### Author(s)

Aaron Lun

#### Examples

```
example(read10xVisium, echo=FALSE)
img <- imgData(spe)$data[[1]]
tmp <- tempfile()
dir.create(tmp)
meta <- stageObject(img, tmp, "whee")
out <- loadSpatialImage(meta, tmp)
```
<span id="page-2-0"></span>readSpatialExperiment *Read a SpatialExperiment from disk*

#### Description

Read a [SpatialExperiment](#page-0-0) object from its on-disk representation.

#### Usage

```
readSpatialExperiment(path, metadata, ...)
```
#### Arguments

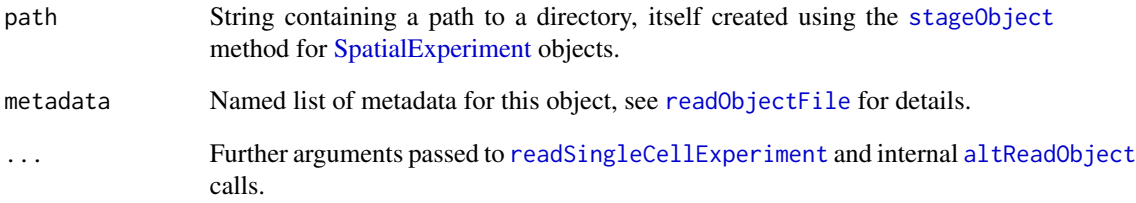

#### Value

A [SpatialExperiment](#page-0-0) object.

#### Author(s)

Aaron Lun

#### Examples

```
library(SpatialExperiment)
example(read10xVisium, echo=FALSE)
```

```
tmp <- tempfile()
saveObject(spe, tmp)
readObject(tmp)
```
<span id="page-3-0"></span>saveObject,SpatialExperiment-method

*Save a spatial experiment*

#### Description

Save a [SpatialExperiment](#page-0-0) object to its on-disk representation.

#### Usage

```
## S4 method for signature 'SpatialExperiment'
saveObject(x, path, ...)
```
#### Arguments

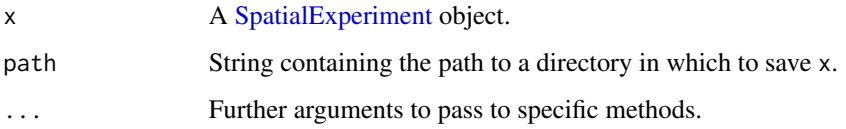

#### Details

Currently, only PNG and TIFF image formats are supported in the [imgData](#page-0-0). All other images will be re-saved as PNG.

#### Value

x is saved to path and NULL is invisibly returned.

#### Author(s)

Aaron Lun

#### Examples

```
library(SpatialExperiment)
example(read10xVisium, echo=FALSE)
```
tmp <- tempfile() saveObject(spe, tmp) list.files(tmp, recursive=TRUE) <span id="page-4-0"></span>stageSpatialImage *Stage images for upload*

#### Description

These methods are deprecated and are only documented here for back-compatibility purposes.

#### Usage

```
## S4 method for signature 'VirtualSpatialImage'
stageObject(x, dir, path, child = FALSE, ...)## S4 method for signature 'StoredSpatialImage'
stageObject(x, dir, path, child = FALSE, ...)
## S4 method for signature 'RemoteSpatialImage'
stageObject(x, dir, path, child = FALSE, ...)
```
#### Arguments

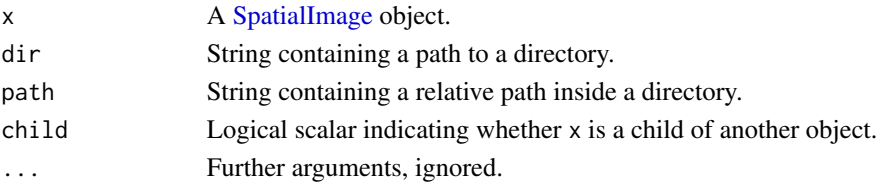

#### Details

Each of the different methods will take advantage of any existing files to avoid an actual save. For example, the [RemoteSpatialImage](#page-0-0) method will download the file directly to path, while the [StoredSpatialImage](#page-0-0) method will create a link or copy the file. The [SpatialImage](#page-0-0) method will fall back to saving the raster directly as a PNG.

#### Value

An image file is created at file.path(dir, path), possibly after appending an appropriate file extension.

The return value should be a named list containing at least:

- \$schema, a string specifying the schema to use to validate the metadata. This may have a package attribute to specify the package where the schema lives (in its inst/schemas directory).
- path, a string containing the path to the file containing the assay contents. This should start with the input path but can be followed by any necessary file extensions.
- child, whether this is a child resource of a larger object.

Other fields can be provided and will be included in the metadata, provided that they are recognized by the specified schema.

#### Author(s)

Aaron Lun

#### Examples

```
example(read10xVisium, echo=FALSE)
(img <- imgData(spe)$data[[1]])
```

```
# Doing a local run:
tmp <- tempfile()
dir.create(tmp)
stageObject(img, tmp, "whee")
```

```
# Forcing a re-save:
Y <- as(img, "LoadedSpatialImage")
stageObject(Y, tmp, "foo")
```
# <span id="page-6-0"></span>Index

```
altReadObject, 3
imgData, 4
loadSpatialExperiment
       (readSpatialExperiment), 3
loadSpatialImage, 2
readObjectFile, 3
readSingleCellExperiment, 3
readSpatialExperiment, 3
RemoteSpatialImage, 5
4
SpatialExperiment, 3, 4
SpatialImage, 2, 5
stageObject, 3
stageObject,RemoteSpatialImage-method
       (stageSpatialImage), 5
stageObject,SpatialExperiment-method
       (saveObject,SpatialExperiment-method),
       4
stageObject,StoredSpatialImage-method
       (stageSpatialImage), 5
stageObject,VirtualSpatialImage-method
       (stageSpatialImage), 5
stageSpatialImage, 5
StoredSpatialImage, 5
```